## **ФОНД ОЦЕНОЧНЫХ СРЕДСТВ ПО ПРАКТИКЕ НЫХ СРЕДСТВ П**  $\underline{\text{HPMEM}}$   $\underline{\text{2018}}$  r.

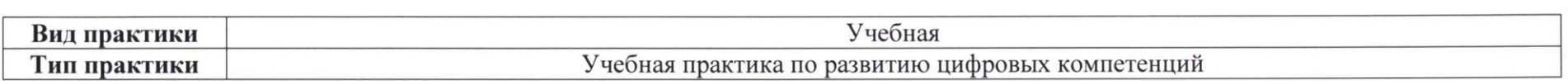

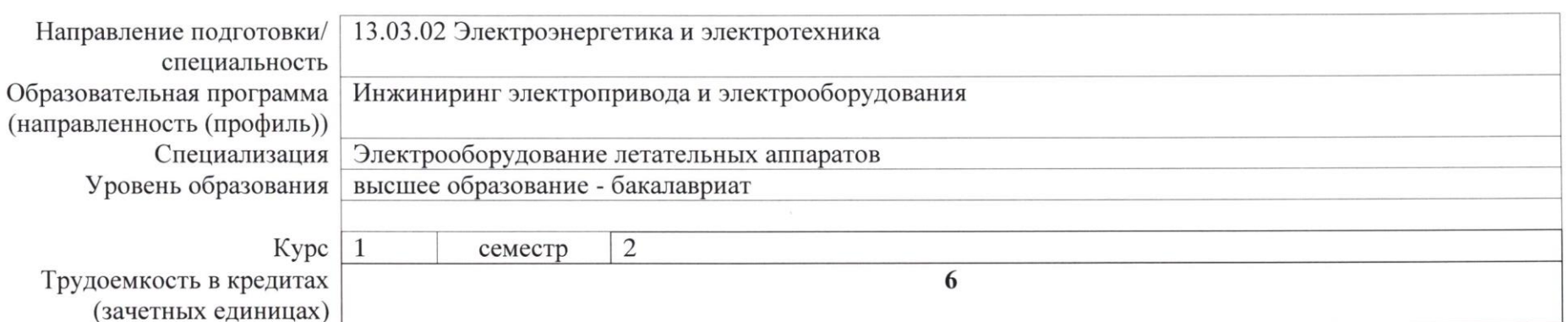

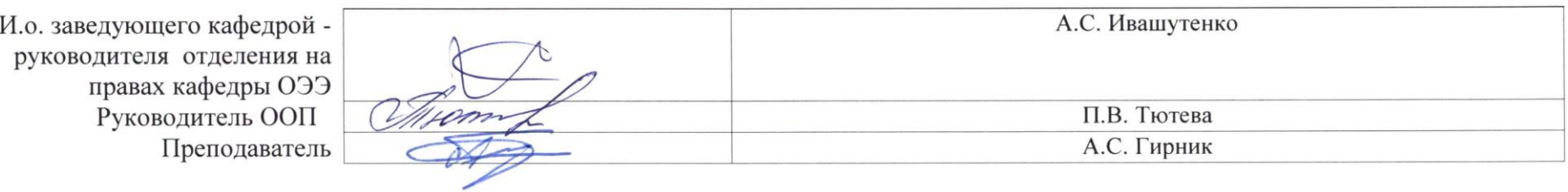

\_2020\_г.

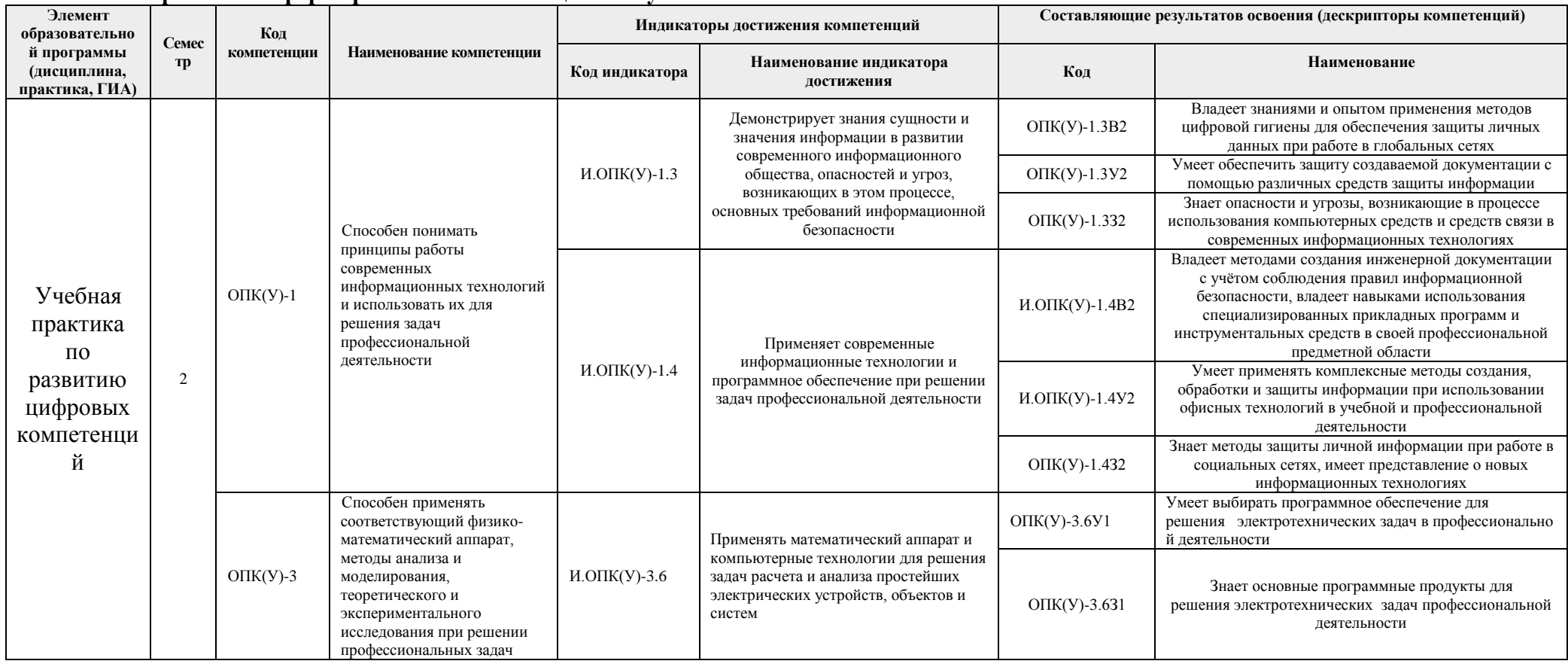

### 1. Роль практики в формировании компетенций выпускника:

## 2. Планируемые результаты обучения и методы оценивания

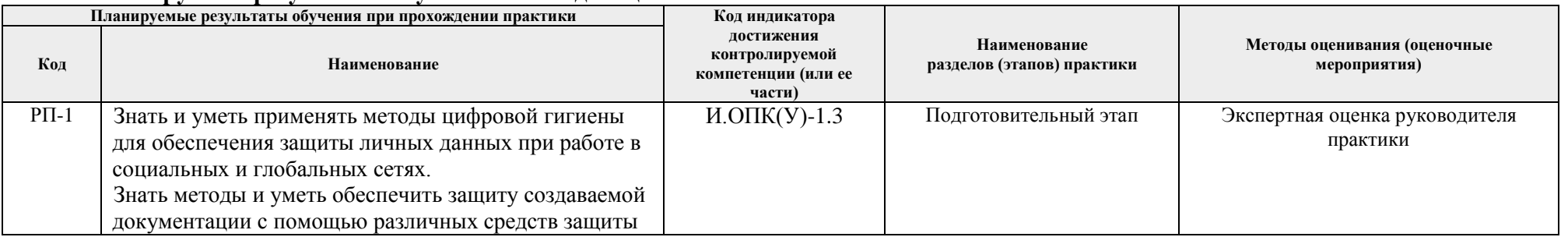

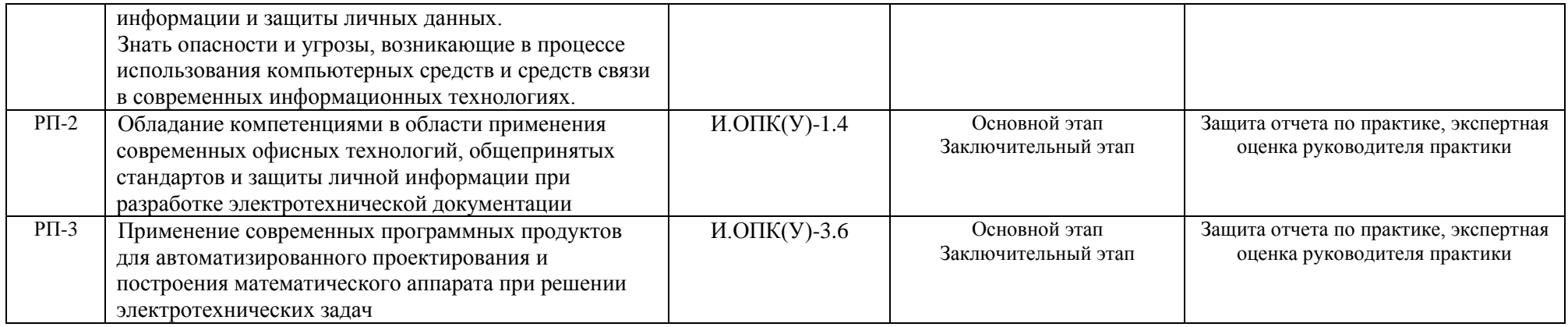

#### **3. Шкала оценивания**

Порядок организации оценивания результатов обучения в университете регламентируется отдельным локальным нормативным актом – «Система оценивания результатов обучения в Томском политехническом университете (Система оценивания)» (в действующей редакции). Используется балльно-рейтинговая система оценивания результатов обучения. Итоговая оценка (традиционная и литерная) по видам учебной деятельности (изучение дисциплин, УИРС, НИРС, курсовое проектирование, практики) определяется суммой баллов по результатам текущего контроля и промежуточной аттестации (итоговая рейтинговая оценка - максимум 100 баллов).

Распределение баллов за оценочные мероприятия установлено в Аттестационном листе по практике (п. 6).

| <u> Anwin Am oquio mbin moponpillini il Angoponqipobannol o sa futa / sa futa</u> |               |                                  |              |                                                                                                    |
|-----------------------------------------------------------------------------------|---------------|----------------------------------|--------------|----------------------------------------------------------------------------------------------------|
| Степень<br>сформированности<br>результатов<br>обучения                            | Балл          | Соответствие традиционной оценке |              | Определение оценки                                                                                                    |
| $90\% \div 100\%$                                                                 | $90 \div 100$ | «Отлично»                        | «Зачтено»    | Отличное понимание, всесторонние знания, отличные умения и владение опытом практической<br>деятельности, необходимые результаты обучения сформированы, их качество оценено количеством                                    |
|                                                                                   |               |                                  |              | баллов, близким к максимальному                                                                                                    |
| $70\% \div 89\%$                                                                  | $70 \div 89$  | «Хорошо»                         |              | Достаточно полное понимание, хорошие знания, умения и владение опытом практической деятельности,<br>необходимые результаты обучения сформированы, качество ни одной из них не оценено минимальным<br>количеством баллов   |
| $55\% \div 69\%$                                                                  | $55 \div 69$  | «Удовл.»                         |              | Приемлемое понимание, удовлетворительные знания, умения и владение опытом практической<br>деятельности, необходимые результаты обучения сформированы, качество некоторых из них оценено<br>минимальным количеством баллов |
| $0\% \div 54\%$                                                                   | $0 \div 54$   | «Неудовл.»                       | «Не зачтено» | Результаты обучения не соответствуют минимально достаточным требованиям                                                                                                    |

Шкала для оценочных мероприятий и дифференцированного зачета / зачета

#### 4. Перечень типовых заланий

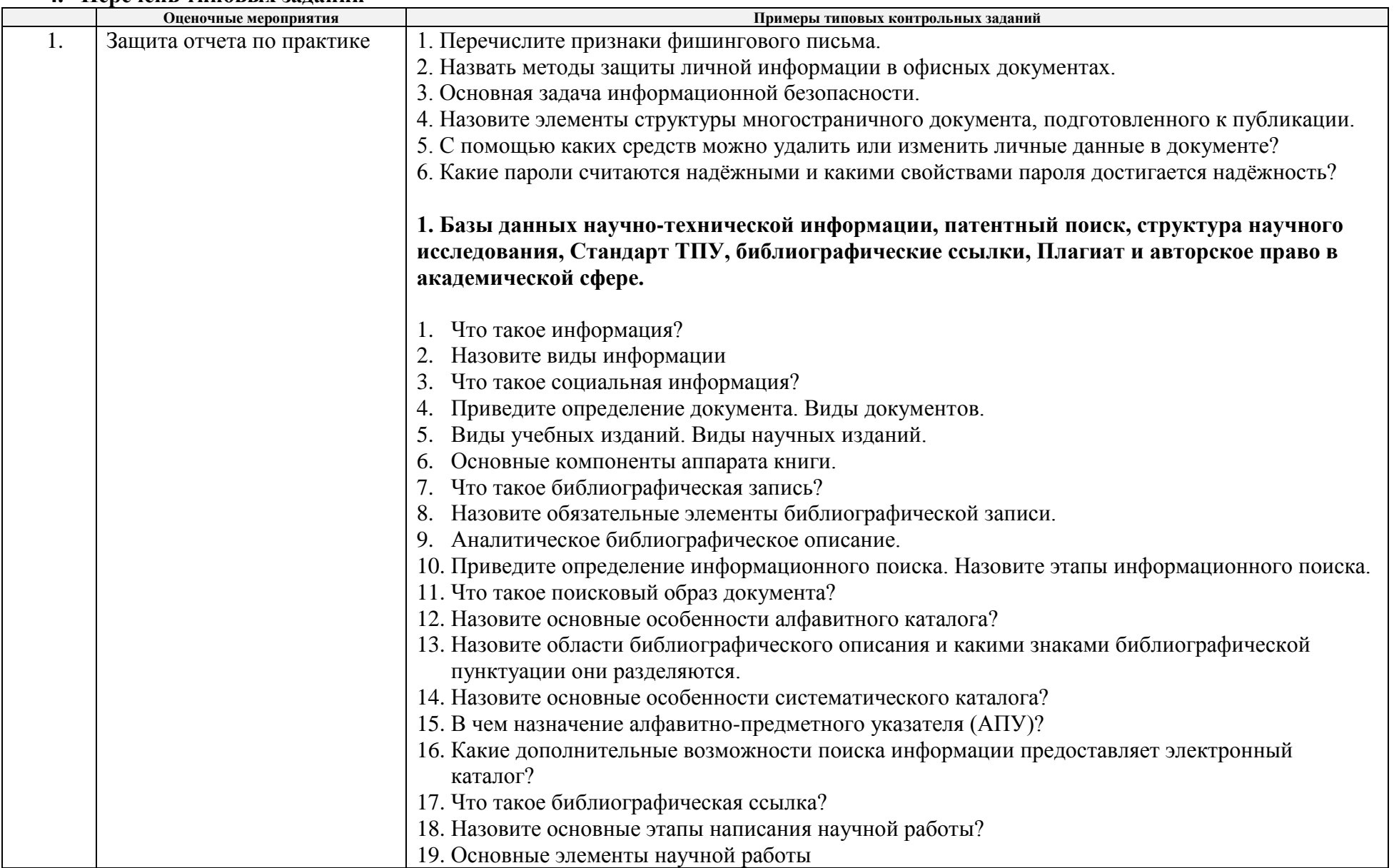

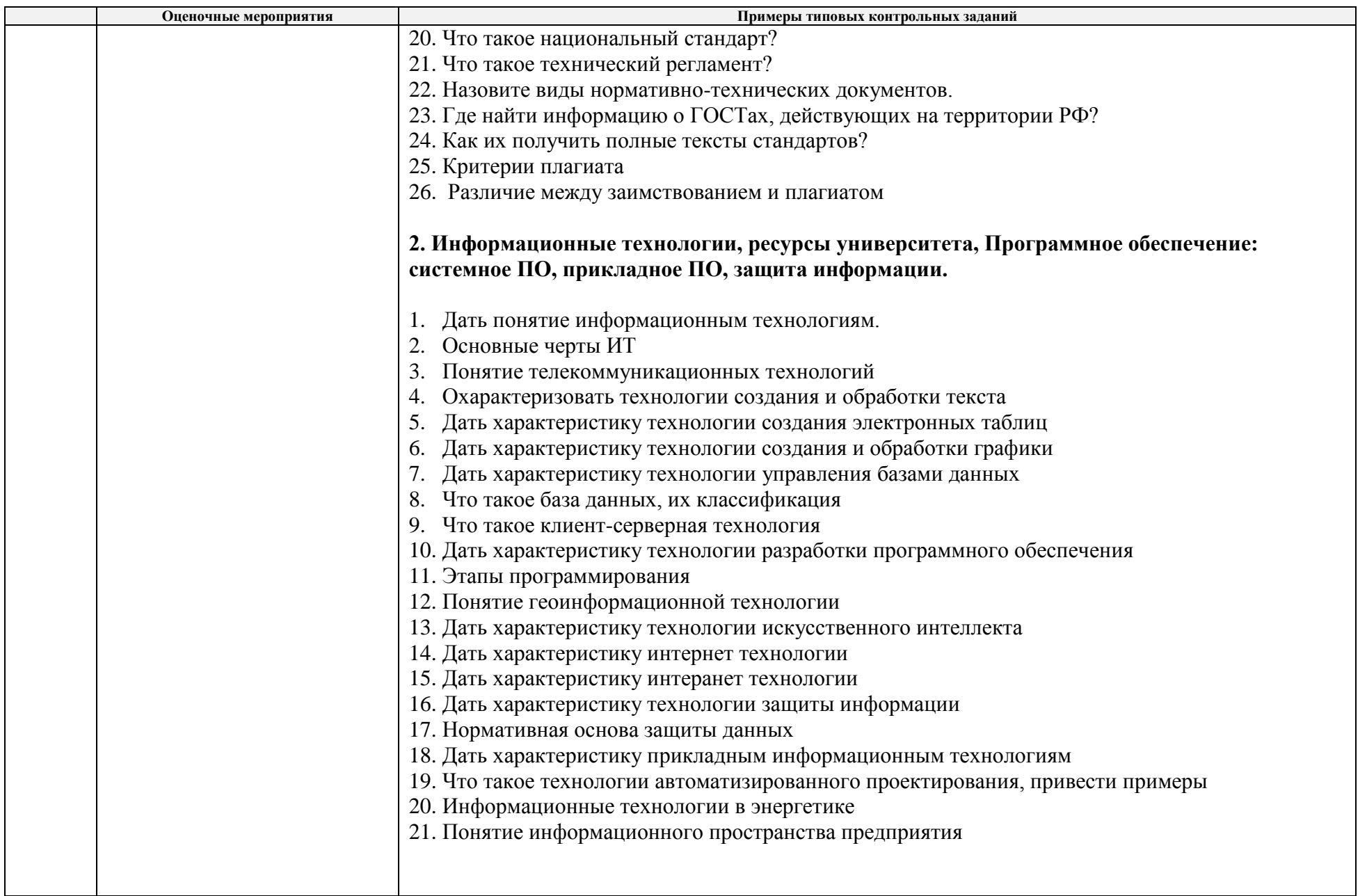

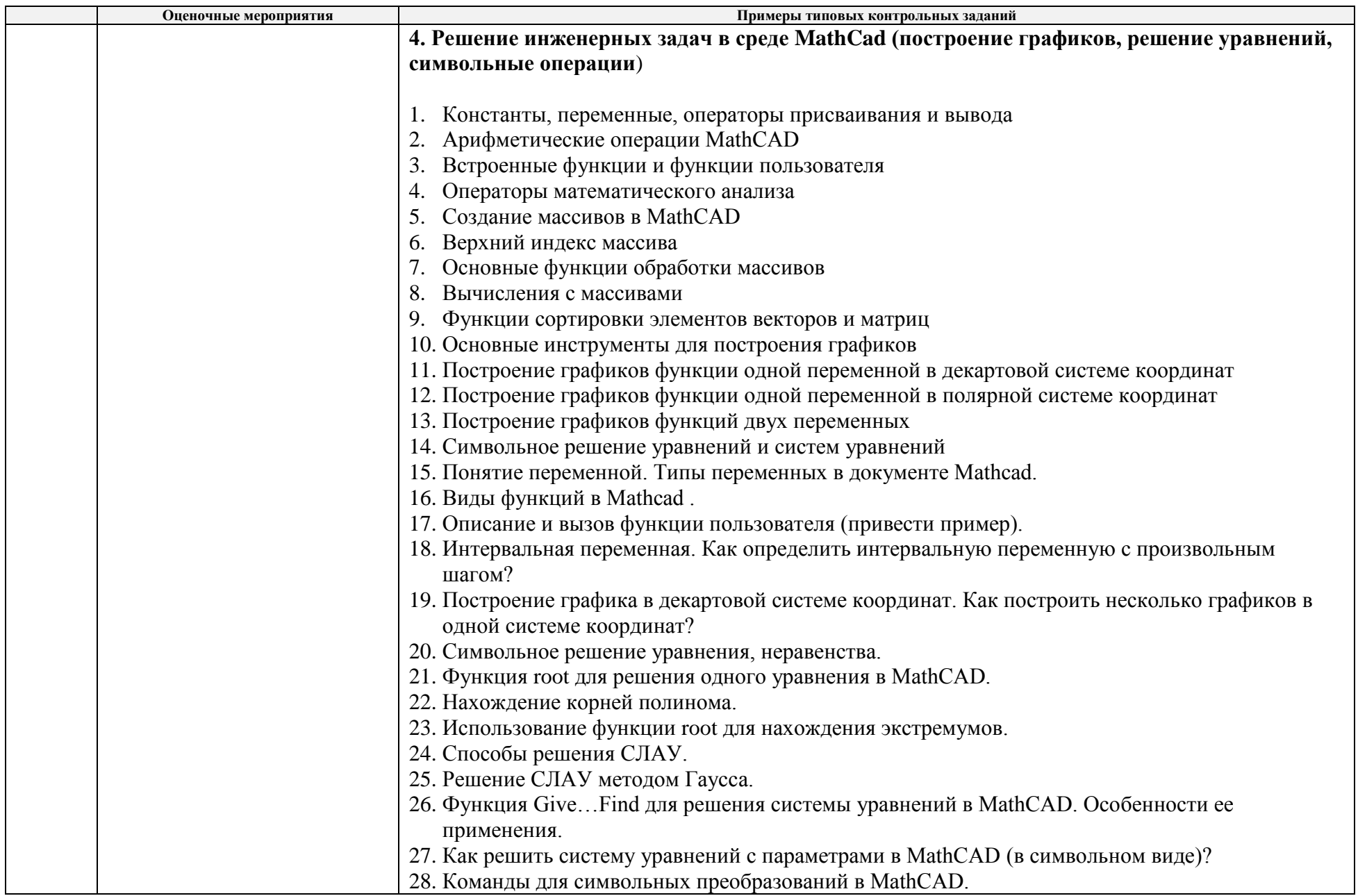

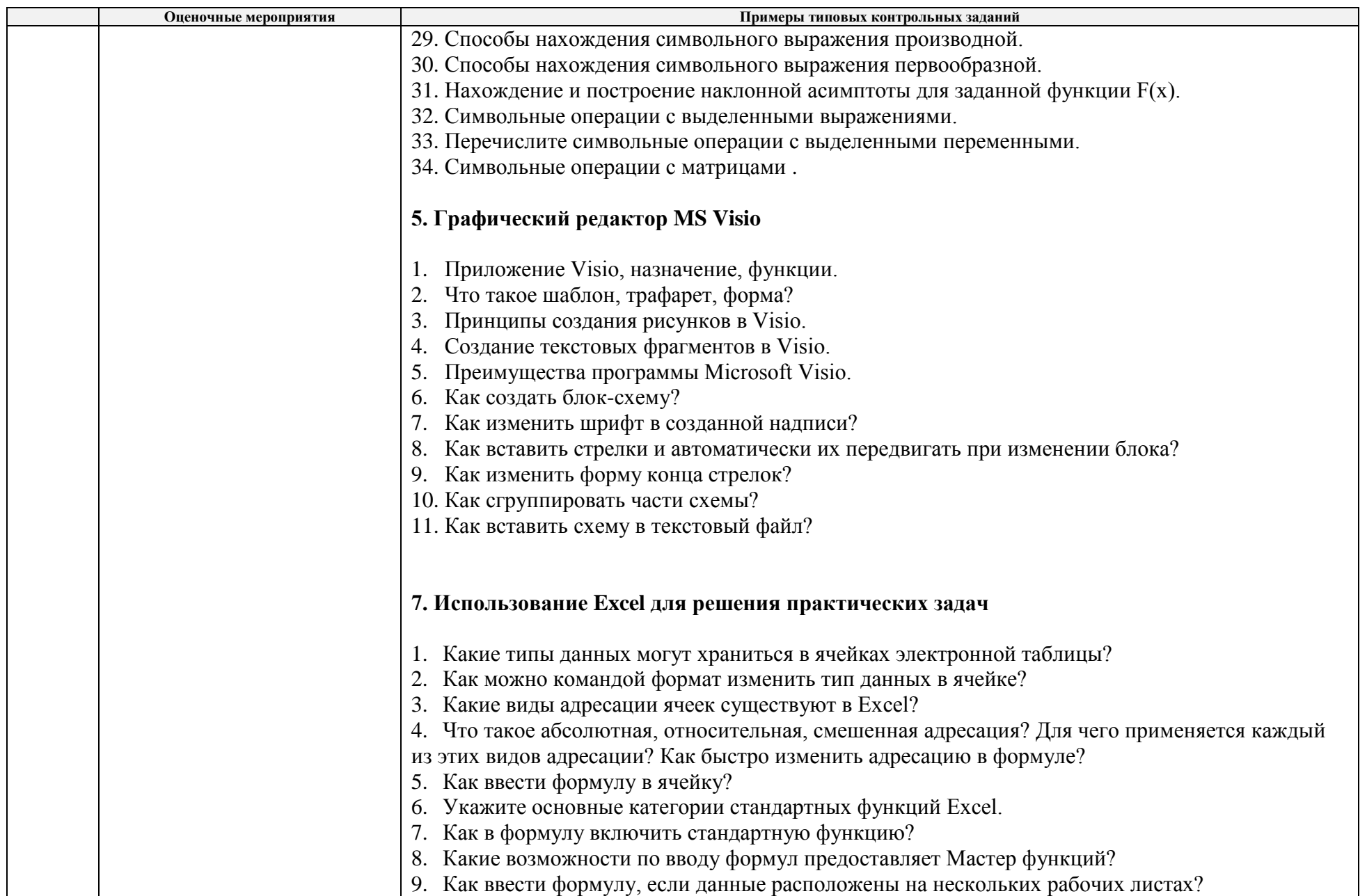

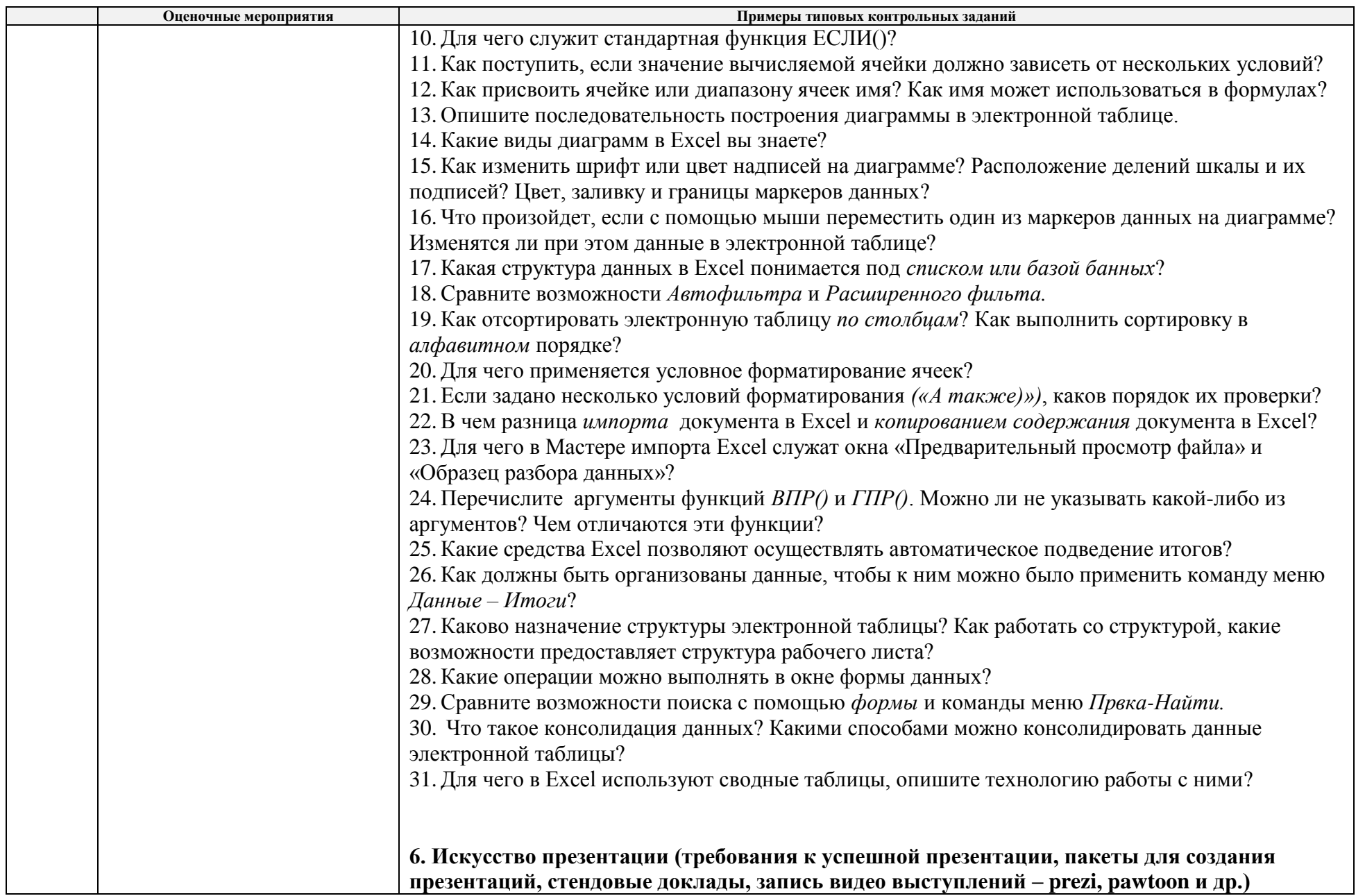

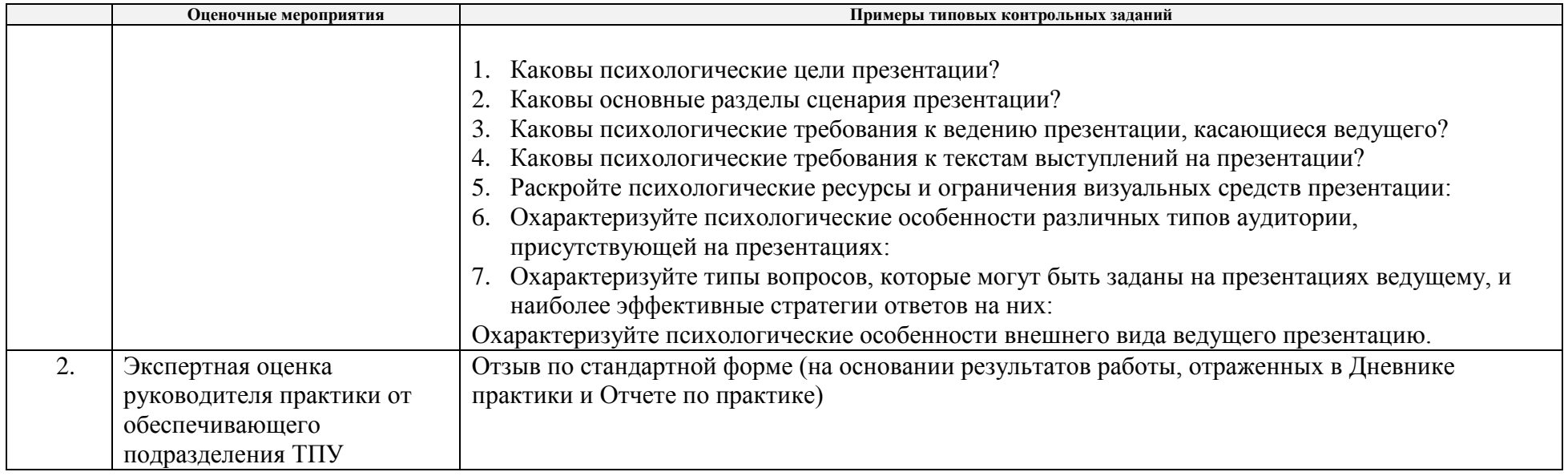

# **5. Методические указания по процедуре оценивания**

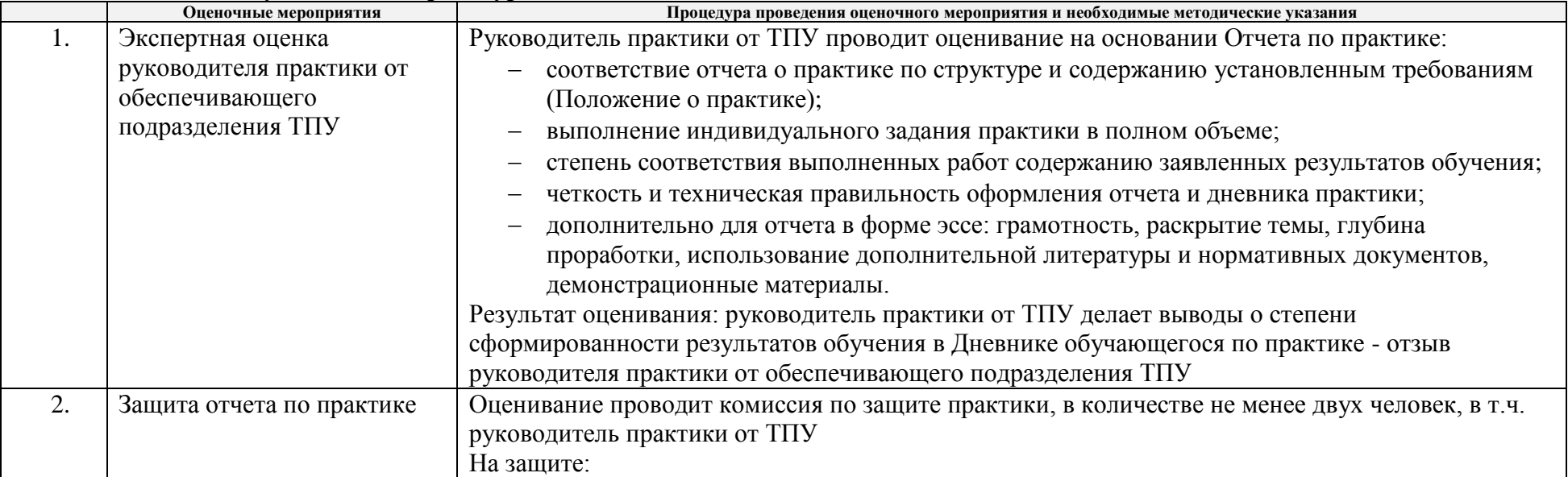

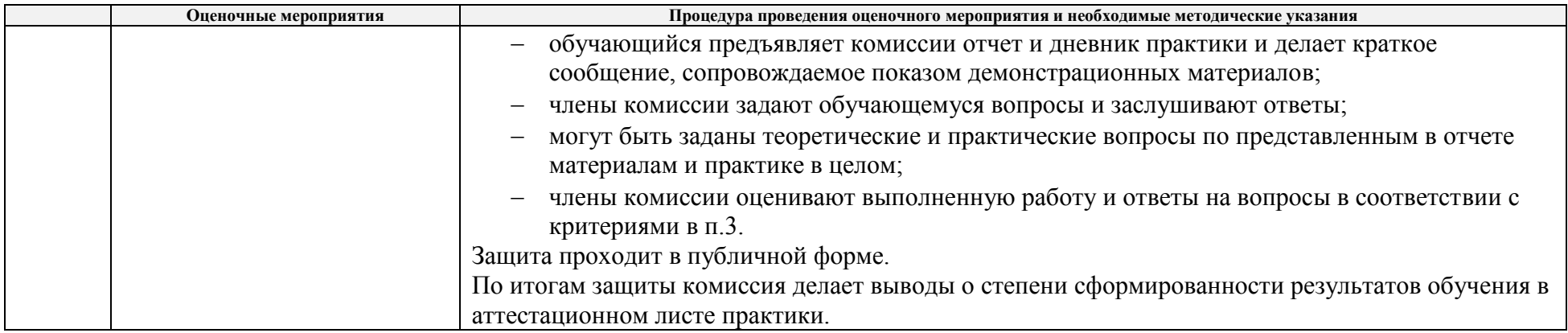

## **6.Аттестационный лист по практике**

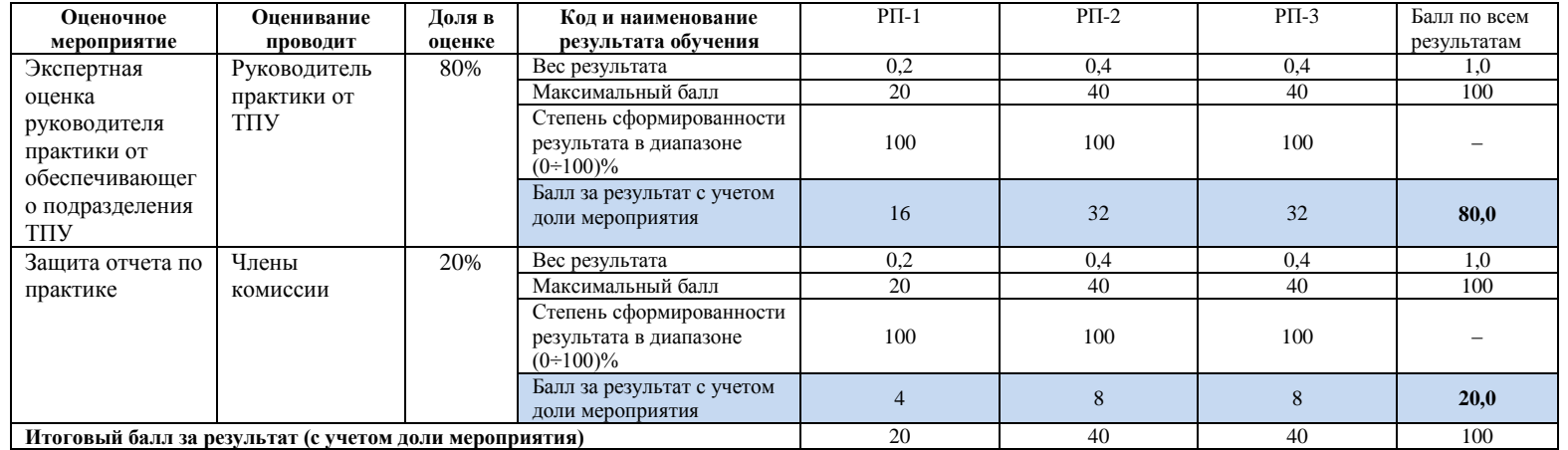